## Treatment Plan Workflow: Initial Treatment Plan v5

## **CREDIBLE**

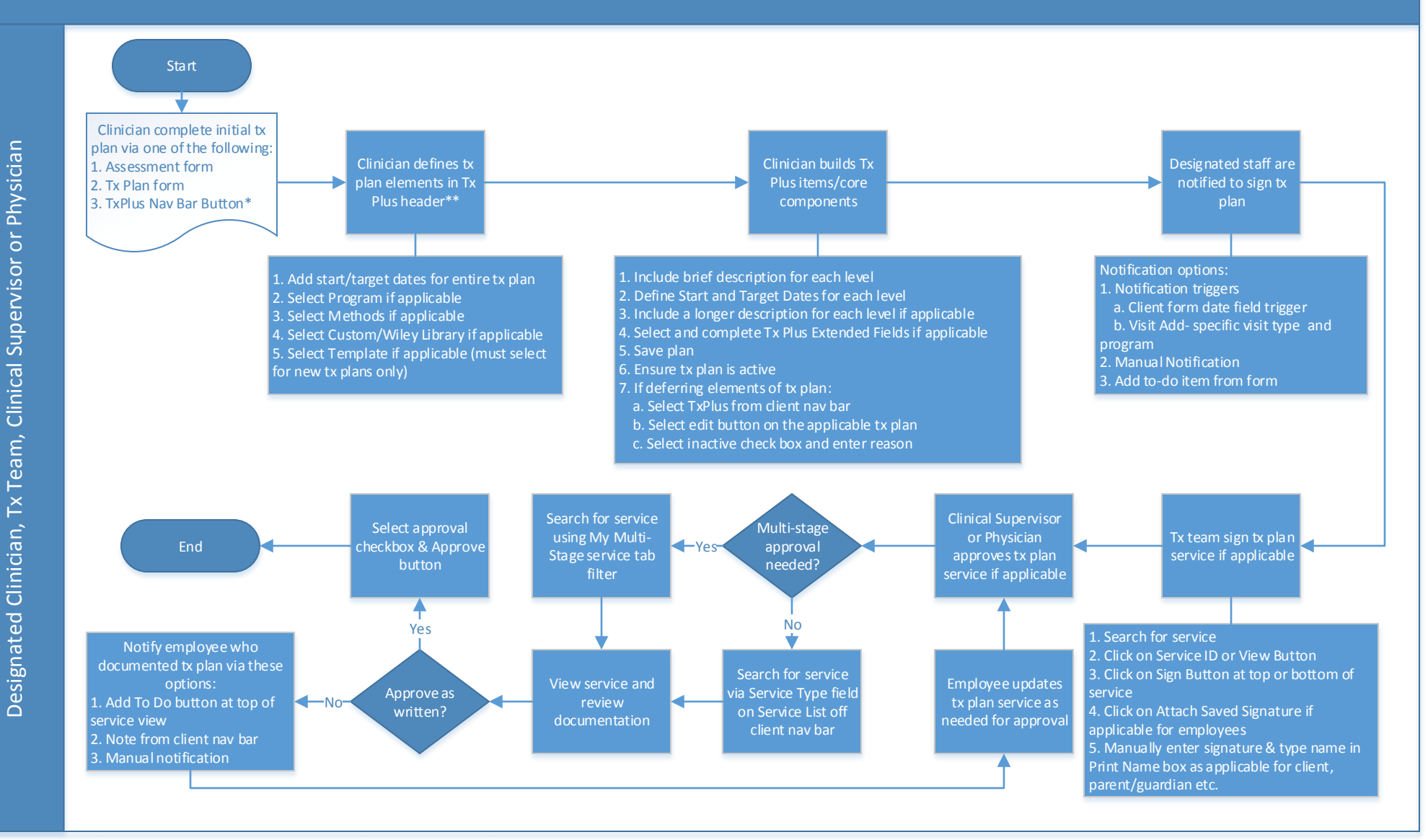

**NOTE: Partner specific Tx Plan policies and procedures are defined to address the following:**

- **1. Determine minimum Tx Plus items**
- **2. Identify tx/service plan review cycle**
- **3. Determine if service plan/tx plans will be program specific**
- **4. Determine if an individual or team are building/editing tx/service plan**

**5. Identify signature/approval process**

**\* Only if approval needed prior to activation or no signature required.**

**Confidential and Proprietary** 

## CREDIBLE

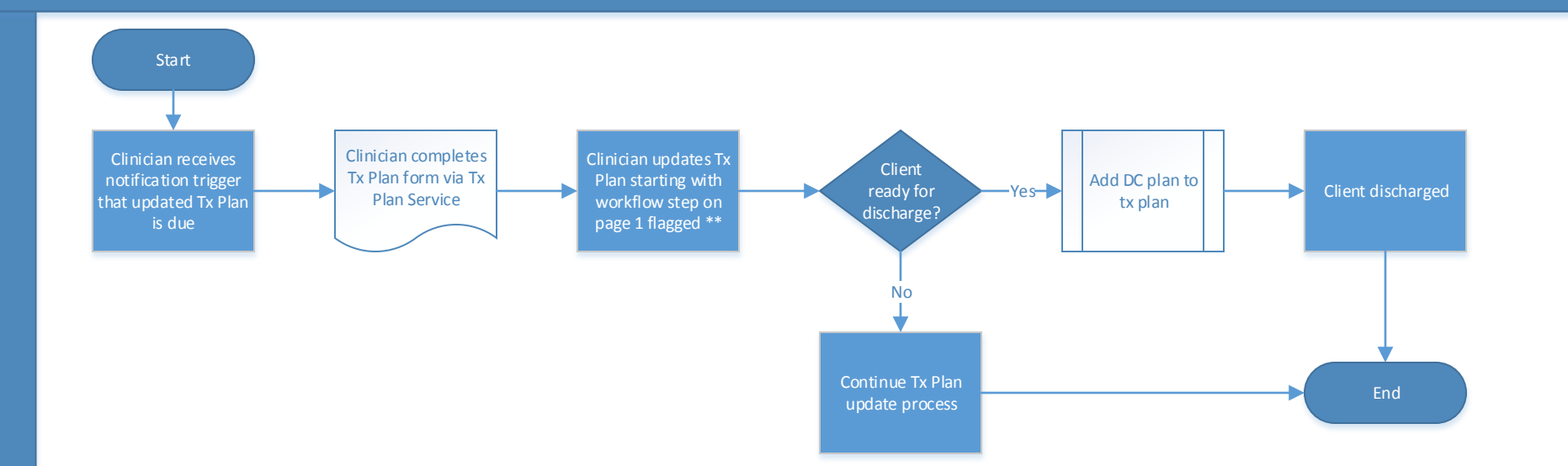